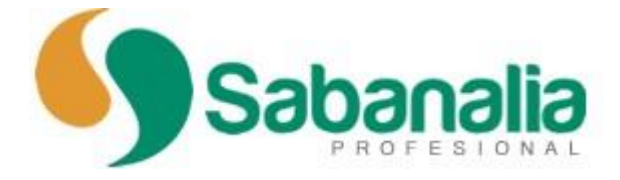

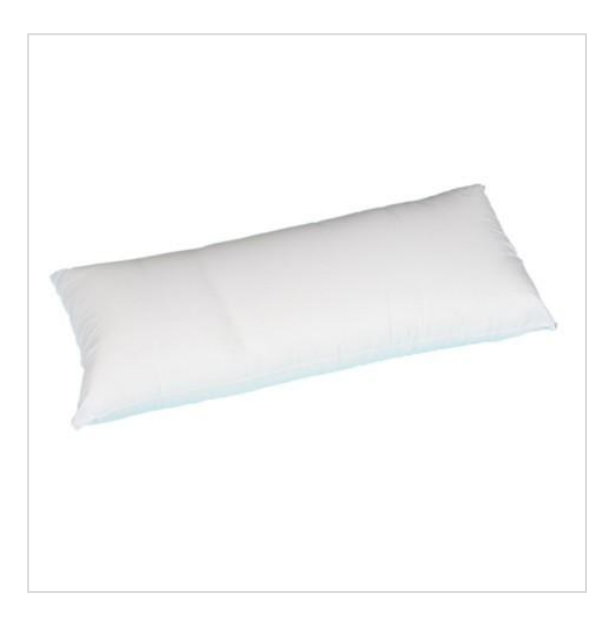

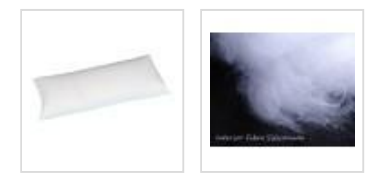

### Almohada de fibra tacto pluma

### Referencia #115-70

# Almohada de fibra tacto pluma

Almohada rellena de fibra Siliconada 6D de alta calidad. Fabricada íntegramente en España.

### **CARACTERÍSTICAS:**

- \* Fabricada íntegramente en España.
- \* Antialérgica y transpirable de dureza media.
- \* Recupera su forma rápidamente. Confortable y adaptable.
- \* Lavable en su totalidad a 40 °C
- \* Tejido exterior Microfibra hipoalergénica

## Almohada de fibra tacto pluma

Almohada económica y eficiente, fabricada en España. Tejido exterior en Policotton de alta transpirabilidad. Recupera inmediatamente su forma gracias a la fibra siliconada 6D de alta calidad.

#### **CARACTERÍSTICAS:**

- \* Fabricada íntegramente en España.
- \* Antialérgica y transpirable de dureza media.
- \* Recupera su forma rápidamente. Confortable y adaptable.
- \* Lavable en su totalidad a 40 °C
- \* Tejido exterior Microfibra hipoalergénica

#### **Medidas disponibles:**

- 70x35x16
- 75x35x16
- 80x35x16
- 90x35x16
- 105x35x16
- 120x35x16
- 135x35x16
- 150x35x16